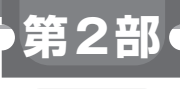

**<sup>第</sup>5<sup>章</sup>**

**姿勢制御のイメージをつかむ**

# まずはここから… PID制御飛行プログラム

**藤原 大悟**

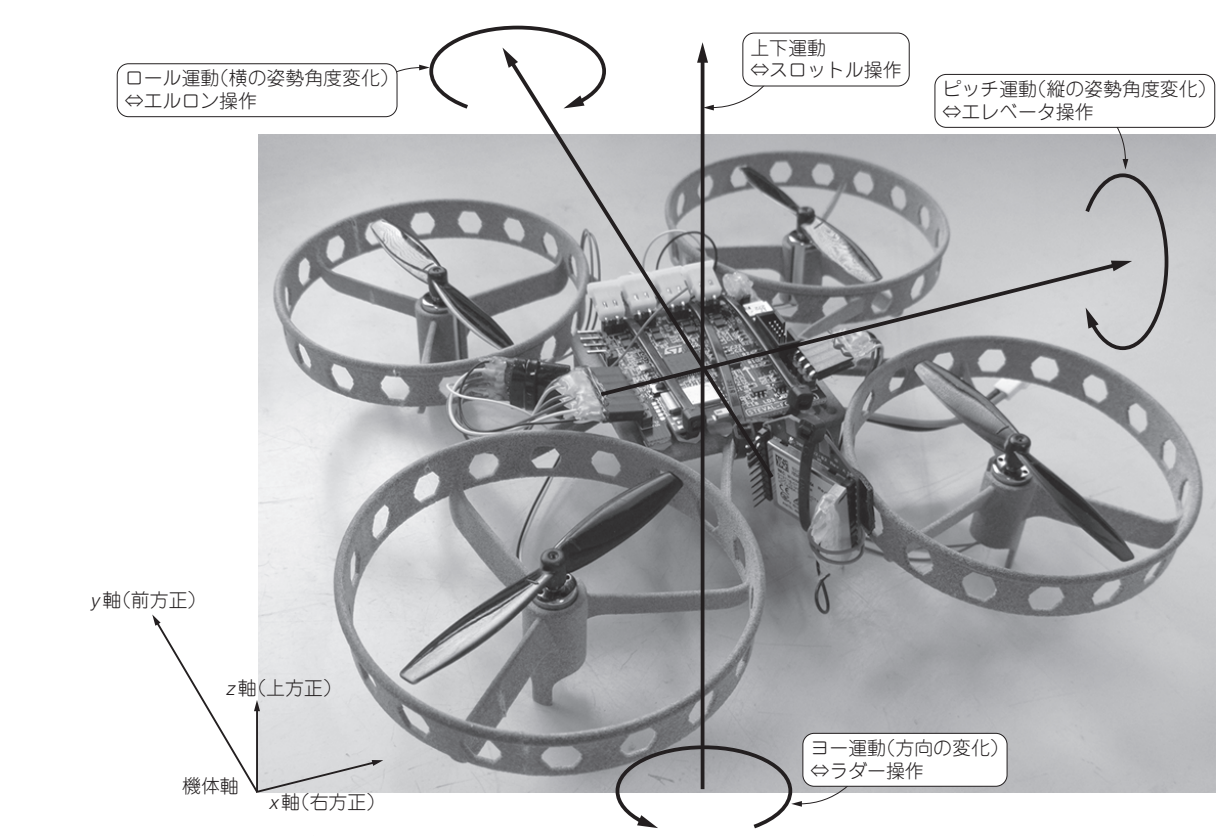

**図1 ドローンの運動の定義** プロポの操作に対応した4つの運動がある

 ST-DRONEのFCU(飛行制御ユニット基板)プログ ラム(ファームウェア)のソースコードは,リファレ ンス・デザイン (型名: STSW-FCU001) がGitHubに て公開されており,無償で入手可能です.これを読み 解くだけでもドローンの制御について理解を深めるこ とができます.

https://www.st.com/ja/embeddedsoftware/stsw-fcu001.html

 本章では,ドローンの姿勢推定,姿勢制御およびプ ロポと受信機の処理を,ソースコードや図を見ながら 解説します(**図1**).

## **ST社提供のプログラムの ディレクトリ構成**

## ● プロポを使うかでディレクト リを選ぶ

ST Drone FCU F401ディレクトリの中には, 3 つのサブディレクトリがあります.このサブディレク トリ STM32 FW Projectの下にFCUのソース コードがあります.

 この下にはさらに3つのサブディレクトリがあり, 操縦かんとしてプロポを使うか,またはスマートフォ

ンを利用するかによって使うサブディレクトリが異な ります. 今回はプロポを使うのでOfficial latest release 221117を使います(**図2**).こ のOfficial latest release 221117より 下は,1つのファイルと8つのサブ・ディレクトリで 構成されています.

## ● 設定保存用ファイル

Ξ

まず, ファイルSTEVAL FCU001V1 ver1.ioc は, STM32 シリーズマイコン用のソースコードのひ な形を生成するソフトウェア「CubeMX」が生成した 設定保存用ファイルです.リファレンス・デザインの ソースコードは一通り完成形になっているので、改め てCubeMXを使う必要はありませんが,機能拡張をし たい場合など必要があれば利用することになります.

## ● サブディレクトリの中身

## **▶4つのディレクトリは統合開発環境で使用する**

 開発時に利用する統合開発環境に応じて,統合開発 環境で使用するファイルが入ったEWARM, MDK-ARM, SW4STM32, TrueSTUDIOの4つのサブディ レクトリがあります. 本稿では、統合開発環境として Atollic TrueSTUDIOを利用するので、TrueSTUDIO ディレクトリのみ使うことになります. 残りの3つは 使わないので消しても支障はありません.

## **▶Driversディレクトリ**

Driversディレクトリには、CubeMXが生成した ユーザ・プログラムとマイコンの間の橋渡しをする ソースコードが入っています.従来ユーザ・プログラ ムがマイコンの各機能へアクセスする際にはマイコン のレジスタを直接読み書きしますが,CubeMXのひ な形にユーザ・プログラムを実装する際は,直接レジ スタにアクセスする代わりに、Driversディレクト リ内の関数へアクセスします. ハードウェアが抽象化 されることで,ハードウェア依存度が下がり,移植性 の高いプログラムを作ることができます.

## **▶Midelewaresディレクトリ**

Midelewaresディレクトリには,その名の通り 各種ミドルウェアのソースコードが入っています. 使 用したいミドルウェアをCubeMX上で選択すると, ここにそのソースコードが生成されます.今回直接触 ることはありませんので詳細は省略します.

## **▶Inc,Srcディレクトリ**

 残る2つのIncとSrcディレクトリの中身が,ユー ザ・プログラムのソースコードです.Incにはヘッ ダ・ファイル(拡張子が.h)が,Srcにはメイン・プ ログラム(拡張子が.c)のファイルがそれぞれ入りま す.ドローンの制御に直接関係するプログラムはここ に記述されています.

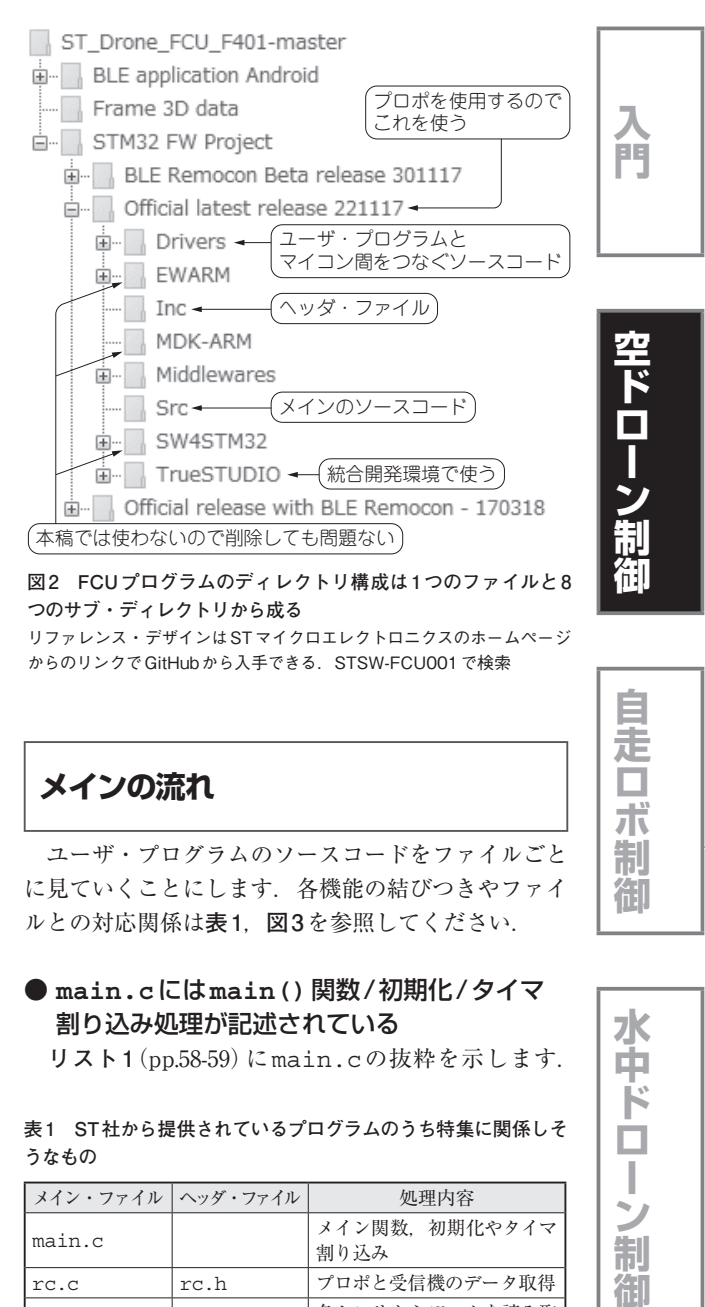

**図2 FCUプログラムのディレクトリ構成は1つのファイルと8 つのサブ・ディレクトリから成る**

リファレンス・デザインはSTマイクロエレクトロニクスのホームページ からのリンクでGitHubから入手できる. STSW-FCU001で検索

## **メインの流れ**

 ユーザ・プログラムのソースコードをファイルごと に見ていくことにします. 各機能の結びつきやファイ ルとの対応関係は**表1**,**図3**を参照してください.

## ● **main.c**には**main()**関数/初期化/タイマ 割り込み処理が記述されている

**リスト1**(pp.58-59)にmain.cの抜粋を示します.

**表1 ST社から提供されているプログラムのうち特集に関係しそ うなもの**

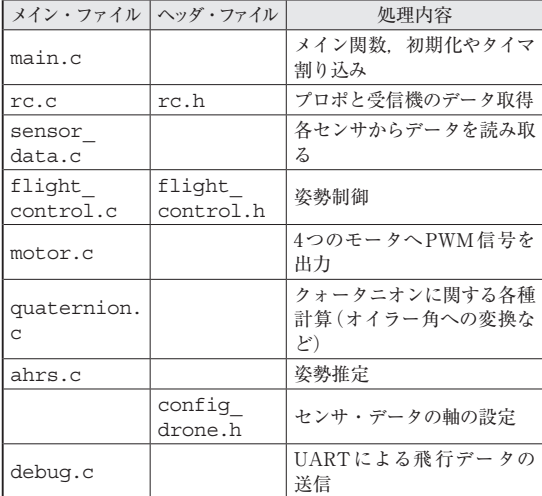

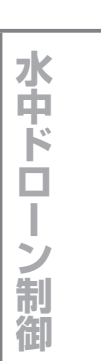

**Interface**  $2020$ 年3月号 55

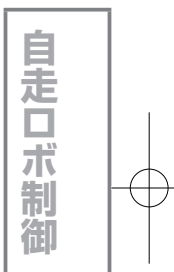

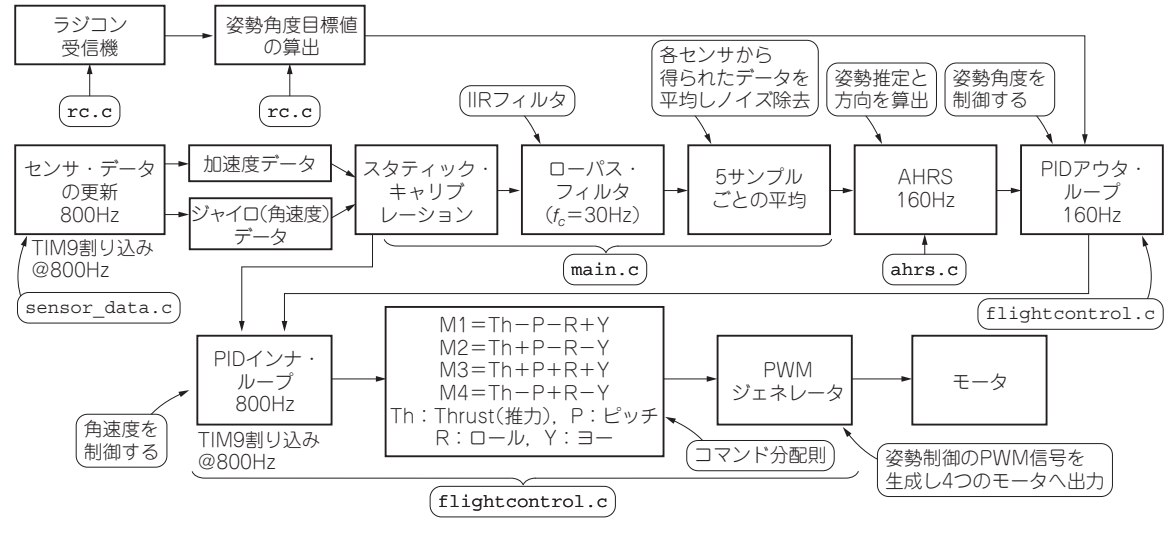

**図3 プログラム・ファイルと対応する処理の関係**

マイコン周辺機能の初期化のための独立した関数は 462 〜 724行目に入っていますが,ドローンの制御に 特に重要なのはタイマTIM9で, 665行目から始まる MX TIM9 Init()関数で初期化が行われます.

TIM9のクロック・ソースは84MHzで,それをプ リスケーラで1:(51+1)倍に下げ,(1999+1)カウン トでタイムアウトとする設定となります. 従って. タ イムアウトの周期は約1.238ms(ミリ秒),周波数にす ると約808Hzです.これが制御の基本周期(周波数) となります. ただし、以降では端数を丸めて周波数を 800Hz,周期を1.25msとして話を進めていきます.

## ● **main()**関数の流れ

## **▶161 〜 318行目**

 マイコンの各種機能や制御関係の変数の初期化を行 います. 先ほどのMX TIM9 Init()関数もこの中 で呼び出します.

## **▶324行目**

whileループによる繰り返し処理に入ります.

#### **▶330 〜 403行目**

ここにあるif文は、先ほど解説した基本周期の5 倍周期(6.25ms, 160Hz)ごとに処理が行われます(331) 行目の50Hzの記載は誤りと思われます). ここでは, 前半377行目までAHRSの計算が行われます. AHRS は, Attitude and Heading Reference Systemの略で, 機体の姿勢と方向を算出する処理を意味します. 処理 の詳細は後ほど解説します.

## **▶336 〜 365行目**

 IMUの加速度センサとジャイロ・センサから取得 したデータを過去5サンプル分平均し,ノイズ除去を 行います.

## **▶371行目**

ahrs fusion ag()関数で機体姿勢の算出を行 います.

#### **▶374行目**

QuaternionToEuler()関数で機体姿勢の表現 方法をクォータニオンからオイラー角へ変換して, AHRSの周期処理が完了します.

**▶380 〜 399行目**

機体の姿勢制御の準備を行います.

## **▶401 〜 432行目**

FlightControlPID\_OuterLoop()関数で姿 勢制御ルーチン(アウタ・ループ制御)を呼び出しま す. この関数そのものはflight\_control.c内に あります. 引き数のうち, euler\_rc\_filは操縦 かんの操作量から算出した目標姿勢角度, euler ahrsはAHRSで算出した現在の機体姿勢を格納して います.

 この関数は,目標姿勢と現在姿勢から角速度目標値 を算出するところまでの計算を行います.403行目ま でのif文を抜けると,途中で幾つかの処理を行った 後,432行目PRINTF()関数で操縦かんの操作量や AHRSで算出した機体姿勢などをUARTから出力す る処理を行います.これでwhileループおよび main()関数の末尾となります.なお,PRINTF() 関数はwhileループの直下にあるため、決められた 一定周期ではなく,ループ最短周期で呼び出されるこ とに気を付けてください

## ● HAL\_TIM\_PeriodElapsedCallback() 関数 の処理

731行目から始まるHAL\_TIM\_PeriodElapsed

Callback()関数は,TIM9のタイムアウトが生じ るたびに呼び出される関数です.

## **▶733 〜 771行目**

 FCU起動後2秒間で,IMUの加速度センサとジャ イロ・センサのオフセット(0点ずれ)を取得します. この取得が完了する2秒以降から,773行目から始ま るif文の処理が実行されるようになります.

#### **▶779行目**

ReadSensorRawData()関数では,IMU,磁気 センサ, 気圧センサからデータを読み取ります. この 関数そのものは, sensor data.cの中にあります.

ここで、センサ・データの軸の設定は、config drone.h内の定数COORDINATE SYSTEMに1〜4 の整数を与えて行います. 初期設定3の場合, FCU 基板上に描かれた白い矢印の方向が*y*軸,*y*軸に直角 でFCU基板に平行かつUSBコネクタ側の方向が*x*軸, FCU基板に垂直かつ部品実装側の方向が*z*軸となりま す. もちろん、これらの軸はFCU, つまり機体胴体 に固定されていて,機体とともに動きます.以後この 直交3軸を機体軸,これら3軸により定まる座標系を 「機体座標系」と呼びます.

## **▶781 〜 813行目**

 操縦かんで特定のスティック操作が行われたときに (rc.cの199 〜 202行目を参照),再び前述のセンサ のオフセット取得を行います.

#### **▶815 〜 820行目**

 センサ・データから取得したオフセット分を差し引 きます.

#### **▶823 〜 825行目**

 加速度センサのデータをFIFOバッファに格納しま す.

## **▶828 〜 849行目**

 ジャイロ・センサのデータをノイズ・フィルタ(IIR フィルタ)に通します.

#### **▶852 〜 854行目**

フィルタ出力値をFIFOバッファに格納します.

#### **▶857 〜 870行目**

 ここにあるif文は,これらのFIFOバッファ(おの おの5個)がいっぱいになったときに,バッファ内の データをAHRS計算用のFIFOバッファにコピーした 上で, tim9 event flagを1にします. これによ り,先ほど解説したmain()関数における基本周期 の5倍の周期で行う処理が起動されます.

#### **▶873 〜 875行目**

 ジャイロ・センサで取得した3軸角速度データの単 位を[rad/s](ラジアン毎秒)に変換します.

## **▶877行目**

 オイラー角のうち,機体の方向(FCU基板上に描か れた矢印の水平面内の向き)であるeuler ahrs.

thzを*z*軸の角速度の数値積分により求めます.この 処理はAHRSの一部です.

## **▶879 〜 883行目**

 操縦かんのスロットル・スティックの操作量gTHR がしきい値MIN THR未満である場合, 構造体 euler rcとeuler ahrsそれぞれの変数thzを 0にクリアします. euler\_rcは操縦かん操作から 決まる姿勢の目標値が格納される構造体です.

#### **▶886 〜 889行目**

 プロポと受信機が正常に動作し,モータが動作可能状 態となっているときFlight ControlPID inner Loop()関数を呼び出します.この関数そのものは flight\_control.c内にあります.

 この関数は,現在の機体角速度をmain()関数ルー プのFlightControlPID\_OuterLoop()関数呼 び出し時に求めた角速度目標値に追従させるため,4 つのモータへ与えるPWM指令値を求めます.角速度 制御,あるいはインナ・ループ制御と呼ばれ,ドロー ンの姿勢安定化に必要不可欠です.ST-DRONEでは, この処理を800Hzで行っているわけですが,ドローン のインナ・ループは一般にこのような高い周波数(短 い周期)で処理を行います.

#### **▶893行目**

 プロポと受信機が動作していないか,モータが動作 可能状態となっていないときは,893行目でモータの PWM指令入力が0になります.

## **▶898行目**

 スロットル・スティックの操作量gTHRがしきい値 MIN THR未満である場合も, 898行目でPWM指令 入力が0になります.

## **▶901行目**

 最終的に決まった4つのモータのPWM指令入力 は, 901行目で呼び出される set\_motor\_pwm()関 数に渡されモータへ出力されます.この関数そのもの はmotor.c内にあります.

**プロポと受信機のプログラム**

## ● プロポの操作と機体の動き

## **▶プロポ**

 プロポ(送信機)のスティック(操縦かん)は左右に 1本ずつ2本あります. スティックは、上下左右に動 き1本のスティックで上下と左右の2つの操作を行い ます. 従って、操縦者は2本のスティックで4つの操 作を同時に行うことになります. 4つの操作は機体の 運動に対応します.

## **▶エルロン**

 エルロン(AIL:Aileron,固定翼機の補助翼に由来) は,機体の横(左右,ロール)の姿勢変化に関連する

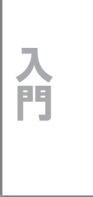

空ドロ

Ī

)<br>制

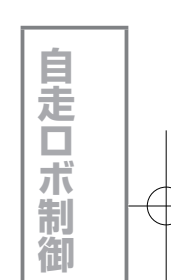

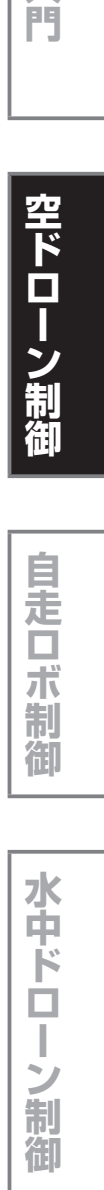

**リスト1 main.cから抜粋したソースコード** 

 $1 / **$ 2 \*\*\*\*\*\*\*\*\*\*\*\*\*\*\*\*\*\*\*\*\*\*\*\*\*\*\*\*\*\*\*\*\*\*\*\*\*\*\*\*\*\*\*\*\*\* \* File Name : main.c<br>\* Description : Main pr 4 \* Description : Main program body 5 \*\*\*\*\*\*\*\*\*\*\*\*\*\*\*\*\*\*\*\*\*\*\*\*\*\*\*\*\*\*\*\*\*\*\*\*\*\*\*\*\*\*\*\*\*\*  $\begin{matrix}6 & *\\7 & * \end{matrix}$ 7 \* COPYRIGHT(c) 2017 STMicroelectronics … 158 int main(void) 158<br>159 160 161 /\* USER CODE BEGIN 1 \*/<br>162 int16 t pid interval, i int16\_t pid\_interval, 163<br>164 164 int mytimcnt =  $0$ ;<br>165 acc\_fil.AXIS\_X =  $acc_f$ il.AXIS\_X = 0; … 313 /\* Start timer \*/ 314 StartTimer( $\&$ tim);<br>315 ch = 0;  $315$  ch = 0;<br> $316$  ch flag  $ch$  flag = 0; 317<br>318  $/*$  USER CODE END 2  $*/$ 319 320 321 322 /\* Infinite loop \*/ 323 /\* USER CODE BEGIN WHILE \*/  $while (1)$ 325 { 326 /\* USER CODE END WHILE \*/ 327<br>328  $/*$  USER CODE BEGIN 3  $*/$ 329<br>330 330 if (tim9\_event\_flag == 1)<br>331 { // Timer9 event: fr<br>332 tim9 event flag = 0; 331  $\{$  // Timer9 event: frequency 50Hz<br>332 tim9\_event\_flag = 0;  $\sqrt{\frac{1}{H} + \frac{1}{H} H \cap F \cap H}}$ 333  $count1++;$ 334<br>335<br>336 336  $acc_ahrs.AXIS_X = 0;$ <br>337  $acc_ahrs.AXIS_Y = 0;$  $337$  acc\_ahrs.AXIS\_Y = 0;<br>338 acc ahrs.AXIS Z = 0;  $\begin{array}{lll} \texttt{338} & \texttt{acc\_ahrs.AXIS\_Z = 0}; \\ \texttt{339} & \texttt{gyro\_ahrs.AXIS\_X = 0} \\ \texttt{340} & \texttt{gyro\_ahrs.AXIS\_Y = 0} \end{array}$ gyro\_ahrs.AXIS\_X = 0;  $\frac{3}{2}$ yro\_ahrs.AXIS\_Y = 0;  $gyro_ahrs.AXIS_Z = 0;$  $\begin{array}{c} 341 \\ 342 \\ 343 \end{array}$  $for(i=0; i **FTFO** (Order; i++)$  $344$  {<br>345  $345 \quad \arctan{x} \cdot \arctan{X} = \arctan{x} \cdot \arctan{y} + \arctan{y} + \arctan{y} + \arctan{y} + \arctan{y} + \arctan{y} + \arctan{y} + \arctan{y} + \arctan{y} + \arctan{y} + \arctan{y} + \arctan{y} + \arctan{y} + \arctan{y} + \arctan{y} + \arctan{y} + \arctan{y} + \arctan{y} + \arctan{y} + \arctan{y} + \arctan{y} + \arctan{y} + \arctan{y} + \arctan{y}$ 346 acc\_ahrs.AXIS\_Y += acc\_ahrs\_FIFO[i].AXIS\_Y; 347 acc\_ahrs.AXIS\_Z += acc\_ahrs\_FIFO[i].AXIS\_Z; 348 gyro\_ahrs.AXIS\_X += gyro\_ahrs\_FIFO[i].AXIS\_X; 349 gyro\_ahrs.AXIS\_Y += gyro\_ahrs\_FIFO[i].AXIS\_Y; 350 gyro\_ahrs.AXIS\_Z += gyro\_ahrs\_FIFO[i].AXIS\_Z; 351 } 352 353 acc\_ahrs.AXIS\_X \*=FIFO\_Order\_Recip;<br>354 acc\_ahrs.AXIS\_Y \*=FIFO\_Order\_Recip;<br>355 acc\_ahrs.AXIS\_Z \*=FIFO\_Order\_Recip; 354 acc\_ahrs.AXIS\_Y \*=FIFO\_Order\_Recip; 355 acc\_ahrs.AXIS\_Z \*=FIFO\_Order\_Recip; 356 gyro\_ahrs.AXIS\_X \*=FIFO\_Order\_Recip; 357 gyro\_ahrs.AXIS\_Y \*=FIFO\_Order\_Recip; 358 gyro\_ahrs.AXIS\_Z \*=FIFO\_Order Recip; 359<br>360 360  $acc_fil\_int.AXIS_X = acc_ahrs.AXIS_X;$ <br>361  $acc_fil\_int.AXIS_Y = acc_ahrs.AXIS_Y;$ <br>362  $acc_fil\_int.AXIS_Z = acc_ahrs.AXIS_Z;$ 361 acc\_fil\_int.AXIS\_Y = acc\_ahrs.AXIS\_Y; 362 acc\_fil\_int.AXIS\_Z = acc\_ahrs.AXIS\_Z; 363 gyro\_fil\_int.AXIS\_X = gyro\_ahrs.AXIS\_X;<br>364 gyro\_fil\_int.AXIS\_Y = gyro\_ahrs.AXIS\_Y;<br>365 gyro\_fil\_int.AXIS\_Z = gyro\_ahrs.AXIS\_Z; 364 gyro\_fil\_int.AXIS\_Y = gyro\_ahrs.AXIS\_Y; 365 gyro\_fil\_int.AXIS\_Z = gyro\_ahrs.AXIS\_Z; 366 367 368 //PRINTF("%f %f %f %f\n", acc\_ahrs.AXIS\_X, acc\_ahrs.AXIS\_Y, gyro\_ahrs.AXIS\_X, gyro\_ahrs.AXIS\_Y); 369 // AHRS update, quaternion & true gyro data are stored in ahrs 371 ahrs fusion ag(&acc ahrs, &gyro ahrs, &ahrs);-372<br>373<br>374 // Calculate euler angle drone QuaternionToEuler(&ahrs.q, &euler\_ahrs); < 375 161 313  $\begin{array}{c} 322 \\ 323 \end{array}$  $368$ 370 376 // Get target euler angle from remote control<br>377 GetTargetEulerAngle(&euler rc, &euler ahrs); GetTargetEulerAngle(&euler rc, &euler ahrs); 378 379 380 if(gTHR<MIN\_THR)  $\leftarrow$  (380行目~)  $381$  {<br>382 382 euler\_ahrs\_offset.thx = 0; 383 euler\_ahrs\_offset.thy = 0; 384 } 385<br>386 386 Fly\_origin.X\_Degree = (int16\_t)  $(euler_ahrs.thx * 5730);$  $387$  Fly\_origin.Y\_Degree =  $(int16<sub>-t</sub>)$ (euler\_ahrs.thy \* 5730); 388 Fly\_origin.Z\_Degree = (int16\_t) (euler\_ahrs.thz \* 5730); 389 390<br>391 if(qTHR<MIN\_THR) 392<br>393  $393$  euler\_rc.thz = 0;<br> $394$  euler ahrs.thz = euler\_ahrs.thz =  $0$ ; 395 } 396<br>397 397 euler\_rc\_fil.thx = euler\_rc.thx;<br>398 euler\_rc\_fil.thy = euler\_rc.thy; 398 euler\_rc\_fil.thy = euler\_rc.thy;<br>399 euler\_rc\_fil.thz = euler\_rc.thz;  $\text{euler}\_\text{rc}\_\text{fill}$ .thz = euler\_rc.thz; 400 401 FlightControlPID\_OuterLoop(&euler\_rc\_fil, &euler\_ahrs, &ahrs, &pid); 402 403 }  $\begin{array}{c|c}\n\hline\n122 & 1 \\
\hline\n430 & /* & ?\n\end{array}$ 430 /\* Added for debug on UART\*/<br>431 /\* Remocon ELE. AIL. RUD. TH /\* Remocon ELE, AIL, RUD, THR, Motor1\_pwm, /\* AHRS Euler angle x and y axis \*<br>AHRS Euler angle x and y axis \*/<br>PRINTF("%d\t%d\t%d\t%f\t%f\t%f\t%f\t%f\n", gELE, gAIL, gRUD, gTHR, motor\_pwm.motor1\_pwm, euler\_ahrs.thx \* 57.3, euler\_ahrs.thy \* 57.3,<br>euler\_rc.thx \* 57.3, euler\_rc.thy \* 57.3); … 455 } 456 /\* USER CODE END 3 \*/ 457 458 } … 665 /\* TIM9 init function \*/ 666 void MX\_TIM9\_Init(void) 667 { 668 669 TIM\_ClockConfigTypeDef sClockSourceConfig; 670<br>671 671 htim9.Instance = TIM9;<br>672 htim9.Init.Prescaler = 672 htim9.Init.Prescaler = 51;<br>673 htim9.Init.CounterMode = T 673 htim9.Init.CounterMode = TIM\_COUNTERMODE\_UP;<br>674 htim9.Init.Period = 1999: 674 htim9.Init.Period = 1999; htim9.Init.ClockDivision = TIM\_CLOCKDIVISION\_DIV1;<br>676 HAL TIM Base Init(&htim9): HAL\_TIM\_Base\_Init(&htim9); 677 678 sClockSourceConfig.ClockSource = TIM\_CLOCKSOURCE\_INTERNAL;<br>679 HAL TIM\_COnfigClockSource(&htim9. HAL\_TIM\_ConfigClockSource(&htim9, &sClockSourceConfig); 680 681 } … 726 /\* USER CODE BEGIN 4 \*/ 727 Handle Timer9 interrupt @ 800Hz Set the event flag and increase time index 730 void HAL\_TIM\_PeriodElapsedCallback (TIM\_HandleTypeDef \*htim) 732 {  $if(sensor init cali == 0)$  $733$ <br> $734$ 735 sensor\_init\_cali\_count++; 735<br>736<br>737  $if(sensor_init\_cali_count > 800)$   $\rightarrow$ 738 {  $//$  Read sensor data and prepare for specific coodinate system 729 731 初期化 TIM9の基本周波数・周期の設定 ここからループ処理 ラジコン・プロ ポ操縦桿操作量 を機体姿勢角度 の目標値へ変換 基本周期の5倍の周期 (6.19 ms, 約160Hz) で処理を実行. (50Hzは誤り?) (~403行目) (336行目~) 過去5サンプル分の 移動平均をとる AHRS(機体姿勢)の計算 クォータニオンからオイラー角への変換 姿勢制御の準備 姿勢角度制御 の計算を実行 UARTへのデータ出力 TIM9の周期で 呼び出される センサ初期化が終わっ ていない場合に実行 マイコンを起動して約1s後から実行

58 2020年3月号

740 ReadSensorRawData(LSM6DSL\_X\_0\_handle, 832 gyro fil.AXIS Z = gyro fil coeff.b0\*gyro. LSM6DSL G 0 handle, LIS2MDL M 0 handle, AXIS Z + gyro fil coeff.b1\*gyro x pre[0].AXIS Z LPS22HB P 0 handle, &acc, &gyro, &mag, &pre); + gyro\_fil\_coeff.b2\*gyro\_x\_pre[1].AXIS\_Z 741 833 + gyro\_fil\_coeff.a1\* gyro\_y\_pre[0].AXIS\_Z + gyro\_fil\_coeff.a2\* **空ドローン制御自走ロボ制御水中ドローン制御入門** 館 742 acc\_off\_calc.AXIS\_X += acc.AXIS\_X;<br>743 acc off calc.AXIS Y += acc.AXIS Y; センサ・  $acc\_off\_calc.AXIS_Y + = acc.AXIS_Y;$ データの gyro\_y\_pre[1].AXIS\_Z;<br>834 // Shift IIR filter state 744<br>745<br>746  $acc_of_{calc.AXIS_Z += acc.AXIS_Z;$ 読み込み 834 // Shift IIR filter state<br>835 for(int i=1;i>0;i--) for(int  $i=1;i>0;i--$ ) 746 gyro\_off\_calc.AXIS\_X += gyro.AXIS\_X; 836<br>837 837 gyro\_x\_pre[i].AXIS\_X = gyro\_x\_pre[i-1].AXIS\_X;<br>838 gyro\_x\_pre[i].AXIS\_Y = gyro\_x\_pre[i-1].AXIS\_Y: 747 gyro\_off\_calc.AXIS\_Y += gyro.AXIS\_Y; 748 gyro\_off\_calc.AXIS\_Z += gyro.AXIS\_Z;  $\frac{1}{2}$  gyro\_x\_pre [i].AXIS\_Y = gyro\_x\_pre [i-1].AXIS\_Y; 839 gyro\_x\_pre[i].AXIS\_Z = gyro\_x\_pre[i-1].AXIS\_Z;<br>840 gyro\_y\_pre[i].AXIS\_X = gyro\_y\_pre[i-1].AXIS\_X; 749 750 if (sensor\_init\_cali\_count >= 1600) 840 gyro\_y\_pre[i].AXIS\_X = gyro\_y\_pre[i-1].AXIS\_X;<br>841 gyro\_y\_pre[i].AXIS\_Y = gyro\_y\_pre[i-1].AXIS\_Y: 751 { 841 gyro\_y\_pre[i].AXIS\_Y = gyro\_y\_pre[i-1].AXIS\_Y; 842 gyro\_y\_pre[i].AXIS\_Z = gyro\_y\_pre[i-1].AXIS\_Z; 空ドロー acc offset.AXIS X = acc off calc.AXIS X \*  $\overline{0.00125}$ ;<br>753 acc offset.AXIS Y = acc off calc.AXIS Y \* 843 }  $acc\_offset.AXIS_Y = acc\_off\_calc.AXIS_Y *$ <br>0.00125: 844 gyro\_x\_pre[0].AXIS\_X = gyro.AXIS\_X; 845 gyro\_x\_pre[0].AXIS\_Y = gyro.AXIS\_Y; **0.00125;** 754  $\text{acc\_offset}.\text{AXIS\_Z} = \text{acc\_off\_calc}.\text{AXIS\_Z} *$  0.00125 846 gyro\_x\_pre[0].AXIS\_Z = gyro.AXIS\_Z; 847 gyro\_y\_pre[0].AXIS\_X = gyro\_fil.AXIS\_X; 0.00125; 755<br>756  $848$  gyro\_y\_pre [0].AXIS\_Y = gyro\_fil.AXIS\_Y;<br>848 gyro\_y\_pre [0].AXIS\_Z = gyro\_fil.AXIS\_Z;<br>849 gyro\_y\_pre [0].AXIS\_Z = gyro\_fil.AXIS\_Z;  $gyro\_offset.AXIS_X = gyro\_off\_calc.AXIS_X *$  $\frac{3}{2}$  gyro\_y\_pre[0].AXIS\_Z = gyro\_fil.AXIS\_Z;  $0.00125:$ 850 757 gyro\_offset.AXIS\_Y = gyro\_off\_calc.AXIS\_Y \* 851  $//$  Save filtered data to gyro\_FIFO<br>852  $qyro$  FIFO[tim9 cnt2-1].AXIS X = gyro FIFO[tim9 cnt2-1].AXIS X =  $0.\overline{0}0125;$ 758 gyro\_offset.AXIS\_Z = gyro\_off\_calc.AXIS\_Z \* 0.00125 gyro\_fil.AXIS\_X; gyro FIFO[tim9 cnt2-1].AXIS Y = **0.00125;**  $\frac{1}{3}$   $\frac{1}{3}$  759 gyro\_FIFO[tim9\_cnt2-1].AXIS\_Z 760 acc\_off\_calc.AXIS\_X = 0; 761 acc\_off\_calc.AXIS\_Y = 0; 762 acc\_off\_calc.AXIS\_Z = 0; gyro\_fil.AXIS\_Z; 800サンプル 855 角速度データをFIFOバッファに格納 (約1s間)に 856<br>857 763 gyro\_off\_calc.AXIS\_X = 0; 764 gyro\_off\_calc.AXIS\_Y = 0; わたる各軸の  $if(tim9cnt2 == FIFOOrder)$ 765  $qyro$  off calc. AXIS  $Z = 0$ ; 加速度と角速 858<br>859 766<br>767<br>768  $859$  tim9\_cnt2 = 0;<br>860 tim9\_event\_fla 度のデータを 走 767 sensor\_init\_cali\_count = 0; 768 sensor\_init\_cali = 1; 平均し, オフ 860 tim9\_event\_flag = 1;<br>861 for(int i=0;i<FIFO\_Order;i++) セット(0点ず 769 }  $\begin{array}{c} 862 \\ 863 \end{array}$ れ)を算出する  $\begin{array}{c} 770 \\ 771 \end{array}$  } 863 acc\_ahrs\_FIFO[i].AXIS\_X = acc\_FIFO[i].AXIS\_X; 864 acc\_ahrs\_FIFO[i].AXIS\_Y = acc\_FIFO[i].AXIS\_Y; лι 772 865  $\arctan x = \text{FIFO}[i] \cdot \text{AXIS} - Z = \text{acc} - \text{FIFO}[i] \cdot \text{AXIS} - Z;$ <br>866  $\arctan x = \text{FIFO}[i] \cdot \text{AYIS} - \text{caryo} \cdot \text{FIFO}[i] \cdot \text{AYIS} - X.$ センサ初期化  $if(sensor\_init\_cali == 1) \rightarrow$ 866 gyro\_ahrs\_FIFO[i].AXIS\_X = gyro\_FIFO[i].AXIS\_X; 867 gyro\_ahrs\_FIFO[i].AXIS\_Y = gyro\_FIFO[i].AXIS\_Y; 完了後に実行 774 { 御 775 tim9\_cnt++;<br>776 tim9\_cnt2++ 868 gyro\_ahrs\_FIFO[i].AXIS\_Z = gyro\_FIFO[i].AXIS\_Z;<br>869 }  $\tt time\n$  cnt2++; 869 } 777 870 } AHRS計算(main()関数のループから // Read sensor data and prepare for specific 871 呼び出し)に渡すためのデータを作成 coodinate system 872 779 ReadSensorRawData(LSM6DSL\_X\_0\_handle, 873 gyro\_rad.gx = gyro\_fil.AXIS\_X\*COE\_MDPS\_TO\_RADPS;<br>874 gyro\_rad.gy = gyro\_fil.AXIS\_Y\*COE\_MDPS\_TO\_RADPS;<br>875 gyro\_rad.gz = gyro\_fil.AXIS\_Z\*COE\_MDPS\_TO\_RADPS; LSM6DSL\_G\_0\_handle, LIS2MDL\_M\_0\_handle, LPS22HB\_P\_0\_handle, &acc, &gyro, &mag, &pre); ф 780 876 781 if (rc\_cal\_flag == 1) 877 euler ahrs.thz += qyro rad.qz\*PID SAMPLING TIME; 782 { 878 加速度データをFIFOバッファに格納 機体方向のオイラー角を算出  $\begin{array}{c} \begin{array}{c} \begin{array}{c} \end{array} \\ \begin{array}{c} \end{array} \\ \begin{array}{c} \end{array} \end{array} \end{array}$ if(qTHR<MIN\_THR) (Z軸角速度を積分) 813 } 880 { センサ・データの0点ずれを補正 814<br>815  $881$  euler\_rc.thz = 0;<br>882 euler ahrs.thz = 815 acc.AXIS\_X -= acc\_offset.AXIS\_X;<br>816 acc.AXIS\_Y -= acc\_offset.AXIS\_Y;  $\text{euler}\_ \text{ahrs.thz} = 0$ 883 } 816 acc.AXIS\_Y -= acc\_offset.AXIS\_Y; 817 acc.AXIS\_Z -= (acc\_offset.AXIS\_Z - 1000); 角速度の単位を[rad/s]へ変換 884 885<br>886 818 gyro.AXIS\_X -= gyro\_offset.AXIS\_X; 819 gyro.AXIS\_Y -= gyro\_offset.AXIS\_Y; 886 if (rc\_connection\_flag && rc\_enable\_motor) 887 { // Do PID Control  $820$  gyro.AXIS\_Z -=  $qyro_O$ ffset.AXIS\_Z; 821<br>822 888 FlightControlPID\_innerLoop(&euler\_rc\_fil, // Save filtered data to acc FIFO &gyro\_rad, &ahrs, &pid, &motor\_pwm); 823 acc\_FIFO[tim9\_cnt2-1].AXIS\_X = acc.AXIS\_X;<br>824 acc FIFO[tim9 cnt2-1].AXIS Y = acc.AXIS Y; 889 } .<br>{<br>{ ラジコン・プロポ 825  $acc$ FIFO[tim9\_cnt2-1].AXIS\_Z =  $acc.AXIS$ \_Z; 891<br>892 受信器が正常動作 892 // set motor output zero<br>893 set motor pwm zero (&moto 826<br>827 し,かつモータが 827 // IIR Filtering on gyro<br>828 gyro fil.AXIS X = gyro f  $\begin{array}{l} \texttt{set\_motor\_pwm\_zero} \, (\texttt{dmotor\_pwm}) \, ; \end{array}$ 動作可能状態であ 894 } 828 gyro\_fil.AXIS\_X = gyro\_fil\_coeff.b0\*gyro.<br>AXIS X + gyro\_fil\_coeff.b1\*gyro\_x\_pre[0].AXIS\_X れば,インナ・ルー 895 プ角速度制御の計 896 if(gTHR<MIN\_THR) + gyro\_fil\_coeff.b2\*gyro\_x\_pre[1].AXIS\_X 829 + gyro\_fil\_coeff.a1\* 897<br>898 算を実行 set\_motor\_pwm\_zero(&motor\_pwm); gyro\_y\_pre[0].AXIS\_X<br>+ gyro\_fil\_coeff.a2\*gyro\_y\_pre[1].AXIS\_X;<br>830 gyro\_fil.AXIS\_Y = gyro\_fil\_coeff.b0\*gyro. 899 } モータへPWM信号を出力900<br>901 AXIS\_Y + gyro\_fil\_coeff.b1\*gyro\_x\_pre[0].AXIS\_Y 901 set\_motor\_pwm(&motor\_pwm); /\* To comment ifwant to debug remocon + gyro\_fil\_coeff.b2\*gyro\_x\_pre[1].AXIS\_Y  $831$   $+ 9y \cdot 24 = 244 - 344 = 344$  calibrationswitching off the motors \*/ gyro\_y\_pre[0].AXIS\_Y 902 } +  $gyro_fil\_coeff.a2*gyro_y\overrightarrow{pre}[1].AXIS_x;$ 903 } 角速度をノイズ・フィルタ(IIRフィルタ)に通す

**Interface**  $2020$ 年3月号 59

操作量の呼び名です.

#### **▶エレベータ**

エレベータ (ELE: Elevator, 固定翼機の昇降舵に 由来)は,機体の縦(機首上げ下げ,ピッチ)の姿勢変 化に関連する操作量の呼び名です.

**▶ラダー**

 ラダー(RUD:Rudder,固定翼機の方向舵に由来) は,機体の方向(機首の向き,ヨー)の変化に関連す る操作量の呼び名です.

#### **▶スロットル**

スロットル (THR: Throttle)は、モータ出力に関 連する操作量の呼び名です.

## ● プロポの操作方法でメジャーな「モード1」

 エルロン,エレベータ,ラダー,スロットルの計4 つの操作量がスティックの4つの動きにどのように結 び付くかは,プロポの機種によります.日本国内で多 く用いられる「モード1」と呼ばれるプロポの場合は, 左のスティックの上下がエレベータ,左右がラダー, 右のスティックの上下がスロットル,左右がエルロン に割り当てられています(**図1**,**図4**).

## ● スティック操作量は PWM パルス信号の時間 幅に対応

 スティックの操作量は,受信機からPWMパルス幅 にエンコードされて各チャネルに出力されます.つま

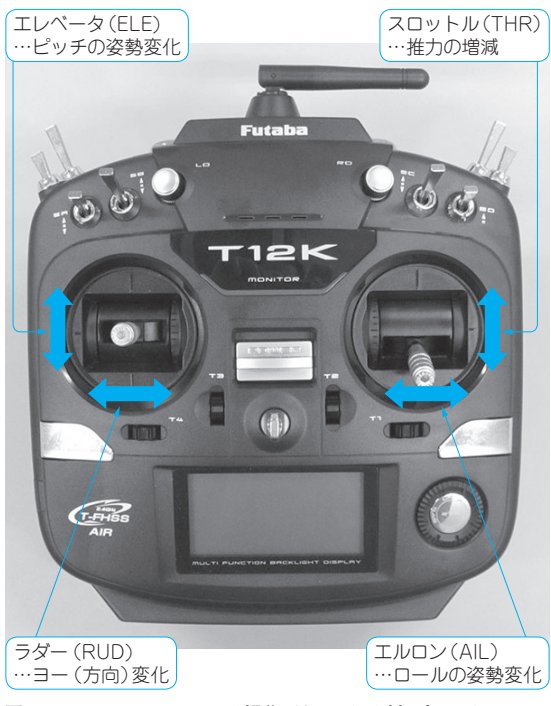

**図4 モード1ではスティック操作があらかじめ割り当てられている**

り、パルスのONの時間幅がスティックの操作量に対 応します.筆者が今回使用するプロポ/受信機の場合, 特別な設定変更がなければ,チャネル番号と操縦操作 の対応関係は、1がエルロン, 2がエレベータ, 3がス ロットル,4がラダーで,PWMパルス幅はいずれも スティックが中央のときに約1520μs,スティックを 上下あるいは左右に最大に振ったときにそこから約  $±420\mu$ sの変化となるようです.

 スティックの操作方向とパルス幅が長く/短くなる 方向の対応関係もまた,使用するプロポ/受信機によ り異なります. 筆者が今回使用するプロポ/受信機の 場合,既に解説したサーボ・リバースの設定を行う と,スティックを下または右へ操作するとパルス幅が 短くなり(-),スティックを上または左へ操作する とパルス幅が長くなります(+).

## ● ヘッダ・ファイル**rc.h**に記述されている定数

 プロポと受信機のデータ取得に関する処理は, rc.h(**リスト2**)とrc.c(**リスト3**)に記述されてい ます.まずは,rc.h(**リスト2**)で定義される定数に ついて解説します.

## **▶13 〜 41行目**

 使用するプロポ/受信機に応じて設定する定数で す.ラジコン受信機から出力されたパルスは,イン プット・キャプチャ機能を用いてマイコンに取り込ま れます. 取り込まれたパルス幅は. 0.25 us を 1LSB と する整数値としてレジスタに入ります.AIL, ELE, THR, RUDの各チャネルの最大値,中央値(THRを除 く). 最小値および振幅(片振幅)を設定します. 今回 使用するプロポに合わせて筆者が設定した値は**表2**に 示す通りです.

#### **▶47 〜 48行目**

PITCH MAX DEGとROLL MAX DEGは、 それ ぞれエレベータ,エルロンのスティック操作量に対応 する姿勢角度の最大値を設定する定数で,デフォルト 値は20°です.よりアグレッシブに機体を動かしたい 場合はこの値を大きくします.

## **▶54行目**

YAW MAX DEGは、ラダー・スティック操作時の 単位時間の機体方向の変化量で,この値を大きくする ほど機体の回転が速くなります. デフォルト値は

#### **表2 rc.h内に記述されている定数の設定**

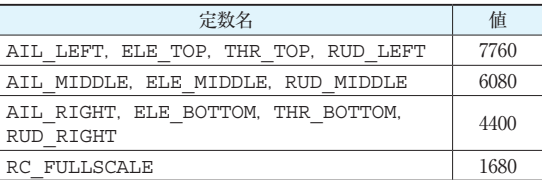

**リスト2 プロポと受信機のデータ取得に関する処理rc.hから抜粋したソースコード**

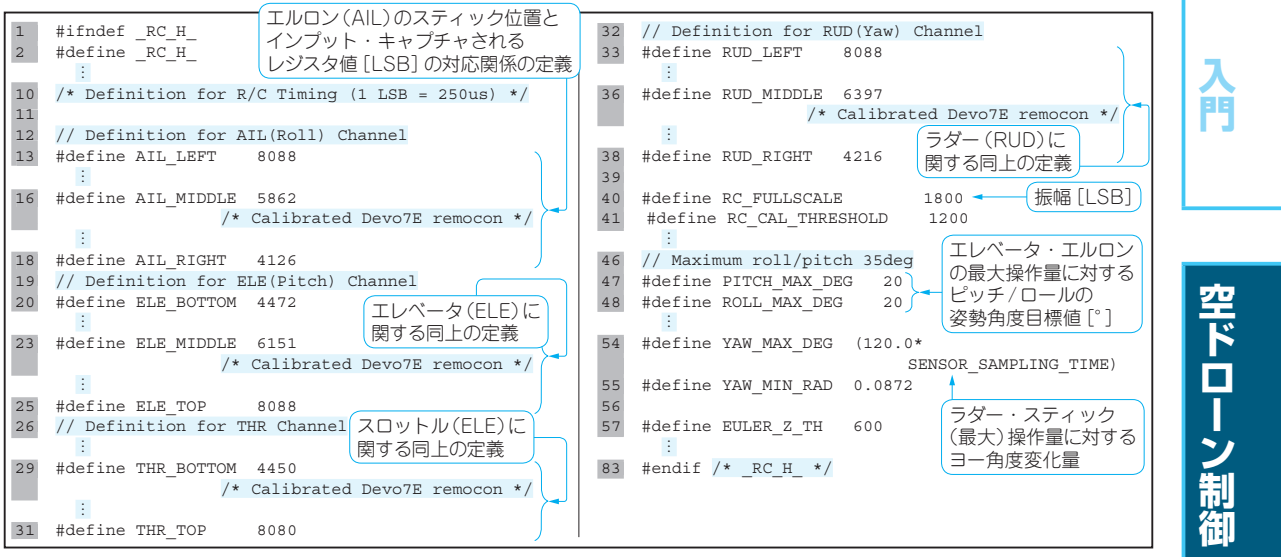

**リスト3 プロポと受信機のデータ取得に関する処理rc.cから抜粋したソースコード**

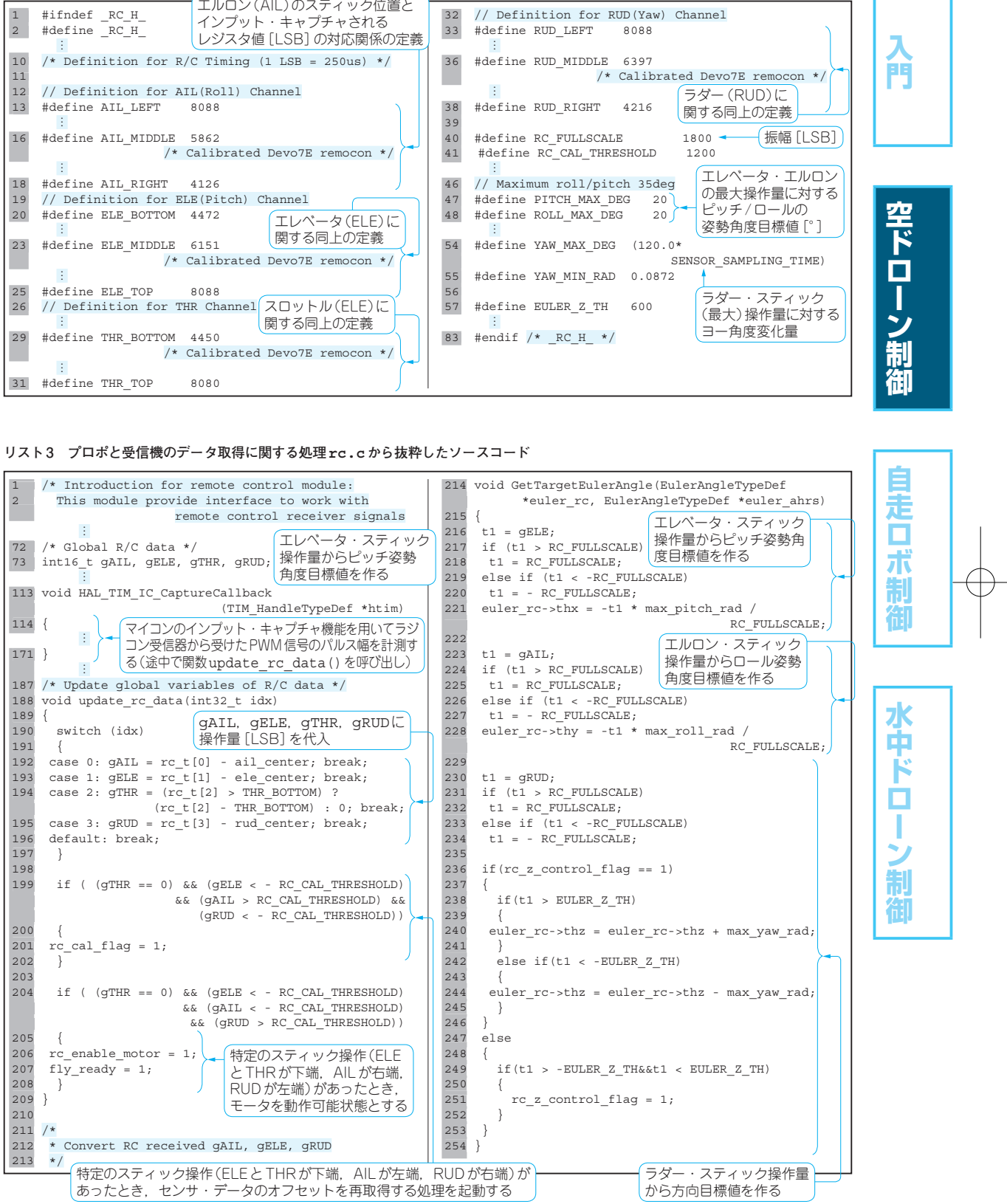

120°/sです.機体方向の回転は,ラダー・スティッ クの中央からの操作量が57行目のEULER\_Z\_THで 設定した値を超えた場合のみ発生し,回転速度は一定 です.

## ● メイン・ファイル**rc.c**に記述されている処 理内容

 次に,メインの処理を行っているrc.c(**リスト3**) を見ていきます.

## **▶73行目**

ここで定義される変数gAIL, gELE, gTHR, gRUDはスティック操作量を格納する変数です. qAIL, qELE, qRUDは, スティック中央を0, gTHRはスティックが一番下のときを0とし,いずれ も,PWMパルス幅0.25μs当たり1LSBとなる値が入 ります.

#### **▶113 〜 171行目**

 パルス幅を計測するインプット・キャプチャは, 113 ~ 171行 目 の 関 数HAL TIM IC Cauture Callback()関数で行っていて,その中で,188 〜 209行目のupdate\_rc\_data()関数を呼び出し, 先ほど解説した4つの変数(gAILなど)に値を書き込 んでいます. また, update rc data()関数にお いて,特定のスティック操作を検出する処理を行って います.

#### **▶199 〜 202行目**

 スロットルとエレベータがともに一番下,エルロン が一番左,ラダーが一番右となるようスティックを操 作したとき,センサ・データのオフセットを再取得す る処理を実行するようフラグrc\_cal\_flagを1に します.

#### **▶204 〜 208行目**

 スロットルとエレベータがともに一番下,エルロン が一番右,ラダーが一番左となるようスティックを操 作したとき,モータを動作可能状態とするよう,フラ グrc\_enable\_motorを1にします.このスティッ ク操作を行うまではモータは回転しません.FCUの 電源を投入して,すぐにモータが回り出して危険な状 態になることを防ぐ安全装置の役割を果たしています.

## **▶214 〜 254行目**

 ここにあるGetTargetEulerAngle()関数は, スティック操作量から姿勢制御で使う姿勢の目標値を作 ります. ここで作られた目標値はflight\_control .c内の姿勢制御を行うFlightControlPID\_ OuterLoop()関数で利用されます.

## **姿勢推定**

#### ● センサ値から姿勢を推定する基本メカニズム

 AHRSは,角速度を計測するジャイロ・センサと重 力加速度を含む加速度を計測する加速度センサを用い て,縦と横の傾きや方向を推定する計算を行うもので す.

 基本的な計算方法は,ジャイロ・センサで得られる 角速度を積分して角度を計算するというものですが, ジャイロ・センサの角速度計測値にはさまざまな誤差 があり,積分すると一般には誤差によって時間ととも に積分値が発散していきます.

 加速度センサの情報から重力方向は分かるので,そ れを基準にして,ジャイロ・センサの角速度の積分値 を発散しないように補正します。ただし、加速度セン サは重力加速度の他に機体の運動によって生じる加速 度も含むので,常に正確な重力方向が測れるわけでは ありません.

## ● 複数のセンサ・データから新たな推定値を得 る「センサ・フュージョン」

 上述の通り,ジャイロ・センサと加速度センサのい ずれも,姿勢計測において無視できない誤差を持つの で、互いの短所を補って姿勢を「推定」することにな ります. このように. 2つ以上のセンサの情報を融合 させて,単一のセンサでは取得が困難な情報を構築し 推定値を得ることをセンサ・フュージョンと呼びま す.

 AHRSの中には,磁気センサを用いて地磁気を測 り、磁方位を一緒に推定するものもありますが, ST-DRONEのFCUには磁気センサは付いているものの, ソースコード中では磁気センサは用いていません. 加 速度センサで測る重力方向は方位に関する情報を含ま ないので、ST-DRONEのAHRSで得る方位(機体の 方向)はジャイロ・センサで得られる角速度の数値積 分のみで推定しています.

## ● 計算方法「Complementary filter」

 AHRSの姿勢推定には幾つかの計算方法がありま す.ST-DRONEのFCUのソースコードでは,その中 でも比較的シンプルなComplementary filterと呼ばれ る手法を用いています. 姿勢の情報のうち、低周波数 成分を加速度センサで,高周波数成分をジャイロ・セ ンサでそれぞれ構築するというものです.

 具体的な計算方法としては,加速度センサにより得 られる加速度のみから計算した(誤差を含んだ)姿勢 を目標値として,ジャイロ・センサの角速度の積分で 得られる姿勢がこの目標値に追従するようにフィード

バック制御します. 本手法の利点は、計算が簡単で処 理負荷が小さいことです.ブロック線図で示すと**図5** のようになっています.

**● 数学的には4元数**(クォータニオン)で表現する

 姿勢は,4元数(以下,クォータニオン)と呼ばれる 方法で数学的に表現します. 姿勢は3つの角度で表す ことができますが、あえて変数を4つに増やすことで, 角速度の積分によって姿勢を得る際に生じる特異な状 況を回避することができ、AHRSではよく使われます.

#### **▶定義**

 ドローンが地上に着地している状態での機体座標系 を基準座標系とし、それを1本の単位ベクトル[lmn]T まわりに角度け回転させて飛行中の機体座標系と 各軸の向きが一致したとすると,クォータニオン*q*は 次式で表されます.

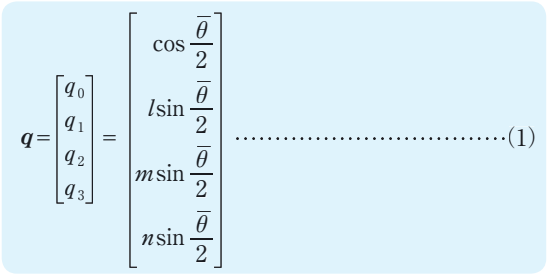

また,ノルムは││*q*││=1となります.

## ● 姿勢推定の処理を行っている**ahrs\_ fusion\_ag()**関数

**図5**とahrs.c( **リスト4**)の25行 目 か ら 始 ま る ahrs fusion aq()関数の内容を併せて見ていき ます.

#### **▶加速度センサ**

 加速度センサは,機体軸3軸それぞれの加速度を測 ることができるセンサで,計測値には重力加速度も含 まれます. 図5ではベクトル**で**がそれに当たり、ソー スコード中ではaxf, ayf, azfに対応します. ま た、加速度ベクトルは長さ1に正規化して用います.

## **▶ジャイロ・センサ**

ジャイロ・センサは、機体軸3軸それぞれを軸とす る回転の角速度を測ります.**図5**ではωというベクト ルがそれに当たり、ソースコード中では qxf, qyf, gzfに対応します.単位は[rad/s]です.

## **▶73 〜 75行目**

クォータニオンを用いると、長さ1に正規化した重 力加速度ベクトルは,ソースコードの73 〜 75行目の vx,vy,vzに対応し,**図5**で言えば一番下の→*g΄*=… のブロック内の式で書くことができます.

## **▶77 〜 79行目**

次に、*了*に対するでの誤差ベクトルeを求めます. ソースコード中では,77 〜 79行目のex,ey,ezで す.**図5**では,単純な引き算をしているように見えま すが、実際にはそうではなく、2つのベクトルの外積  $\overrightarrow{g} \times \overrightarrow{g}$ 'をとっています. これは,  $\overrightarrow{g}$ 'を目標値である $\overrightarrow{g}$ に追従(一致)させるための回転軸を得ることに相当 します.

## **▶82 〜 84行目**

 このようにして得た**e**を用いて,PI(比例/積分)制 御を行います.ソースコードの82 〜 84行目は**e**に積 分ゲイン $k_i$ (AHRS KI)を掛けて数値積分しています.

## **▶87 〜 89行目**

その数値積分値とeに比例ゲインK<sub>b</sub>(ahrs\_kp) を掛けた値を足して,ωに対して補正項として加算

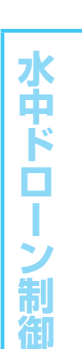

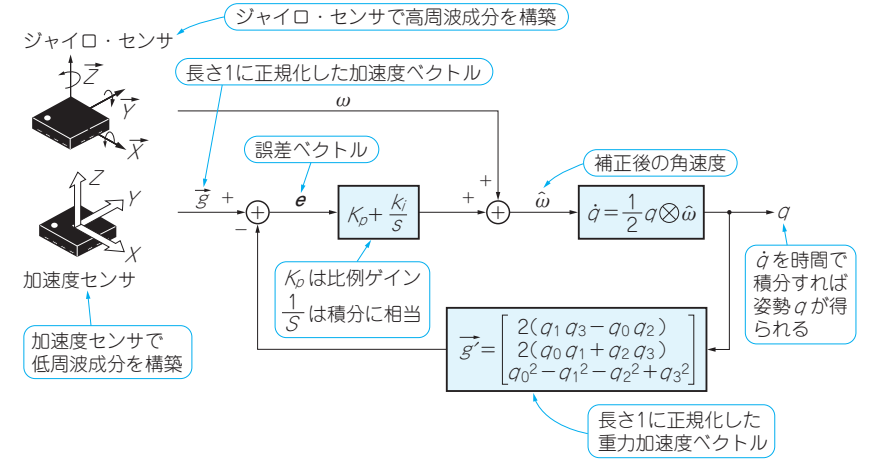

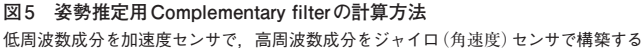

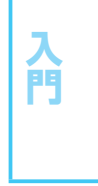

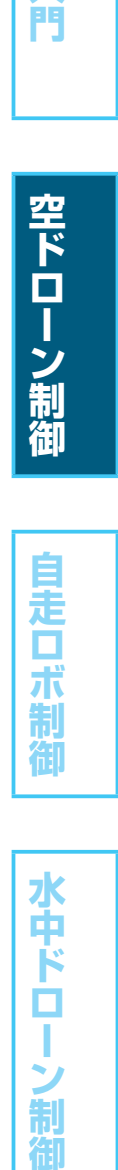

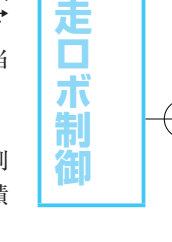

**リスト4 姿勢推定の処理を行っているahrs.cから抜粋したソースコード**

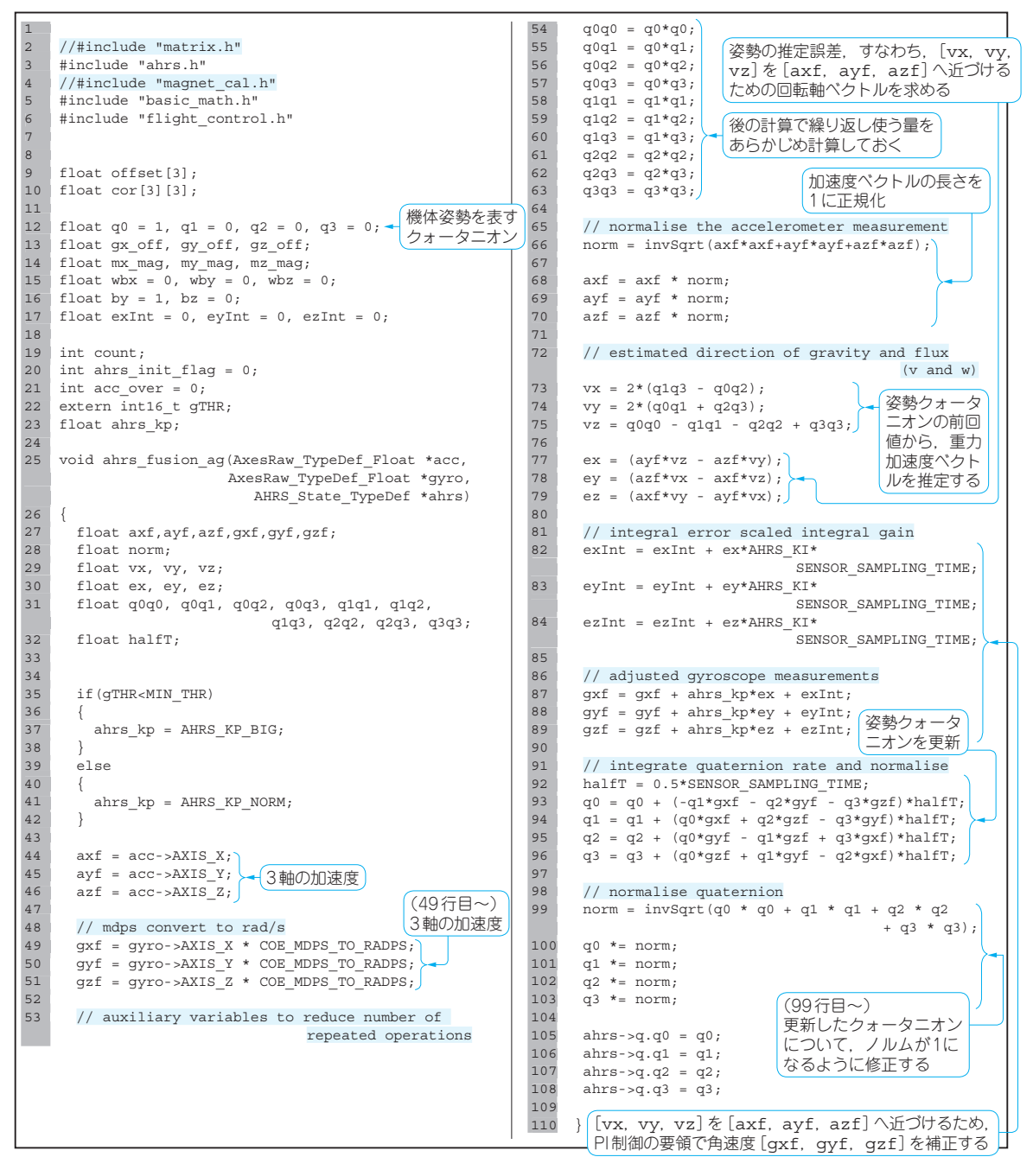

し,補正後の角速度**ω***ˆ* を得ます.角速度**ω***ˆ*とクォータ ニオンの時間微分(単位時間当たりの変化量)**q***˙* の関係 は,ブロック線図の右側にある**q***˙*=…のブロック内の 式で表されます. 記号の上のドットは時間微分(d/ dt)を表します.**q***˙*=d**<sup>q</sup>** dt です.⊗という見慣れない演 算子がありますが,行列の積の形で書き直すと次式と なります.

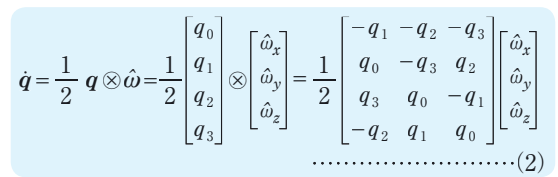

また,  $\hat{\omega}_r$ ,  $\hat{\omega}_r$ ,  $\hat{\omega}_r$ はそれぞれ, ソースコード中の 87 〜 89行目の左辺のgxf,gyf,gzfです.

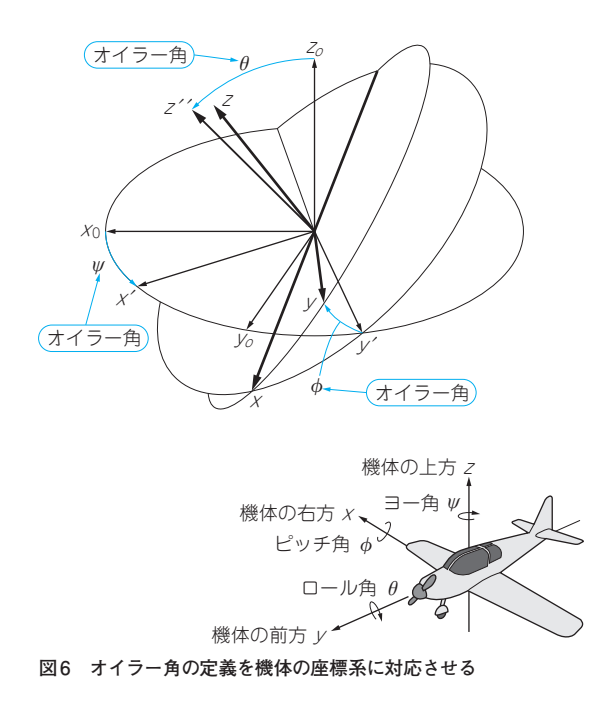

 後は,**q***˙*を時間で数値積分すれば姿勢**q**が得られま す.このあたりの計算はソースコード中の92 〜 96行 目に書かれています.数値積分には,さまざまな手法 がありますが,ST-DRONEのFCUのソースコードで は、最も単純なオイラー法が用いられています. 1処 理周期ごとに時間微分とサンプリング時間を掛けた値 を加算していくという方法です.

### **▶99 〜 103行目**

 q**q***˙*を数値積分して**q**を得た場合,││**q**││=1とならな いことがあります.それを修正するのが99 〜 103行 目の処理です. 以上のプロセスにより、機体の姿勢推 定の1回の処理が完了します.

## **直感的に姿勢をイメージするための 四元数⊖オイラー角変換**

## ● クォータニオンは直感的でない

 クォータニオンには,積分計算時の特異点を回避で きるという利点があるものの,4つの成分の値を見て も機体の姿勢をイメージしにくいです.そこで一般に は,より直感的に機体の姿勢をイメージできる,オイ ラー角(Euler angles)と呼ばれる3つの角度で姿勢を 表します.

まず、地上に固定された基準座標系を $(x_o, y_o, z_o)$ とします. これをz。軸まわりに角度  $w$ 回転させた座標 系を(*x΄*,*y΄*,zo),*y΄*軸まわりに角度θ回転させた座標 系を(*x*,*y΄*,z*΄΄*),*x*軸まわりに角度φ回転させた座標 系を(*x*,*y*,z)とし,これが機体座標系と一致するとき, **リスト5 クォータニオンからオイラー角へ変換する処理が記述 されたquaternion.cから抜粋したソースコード**

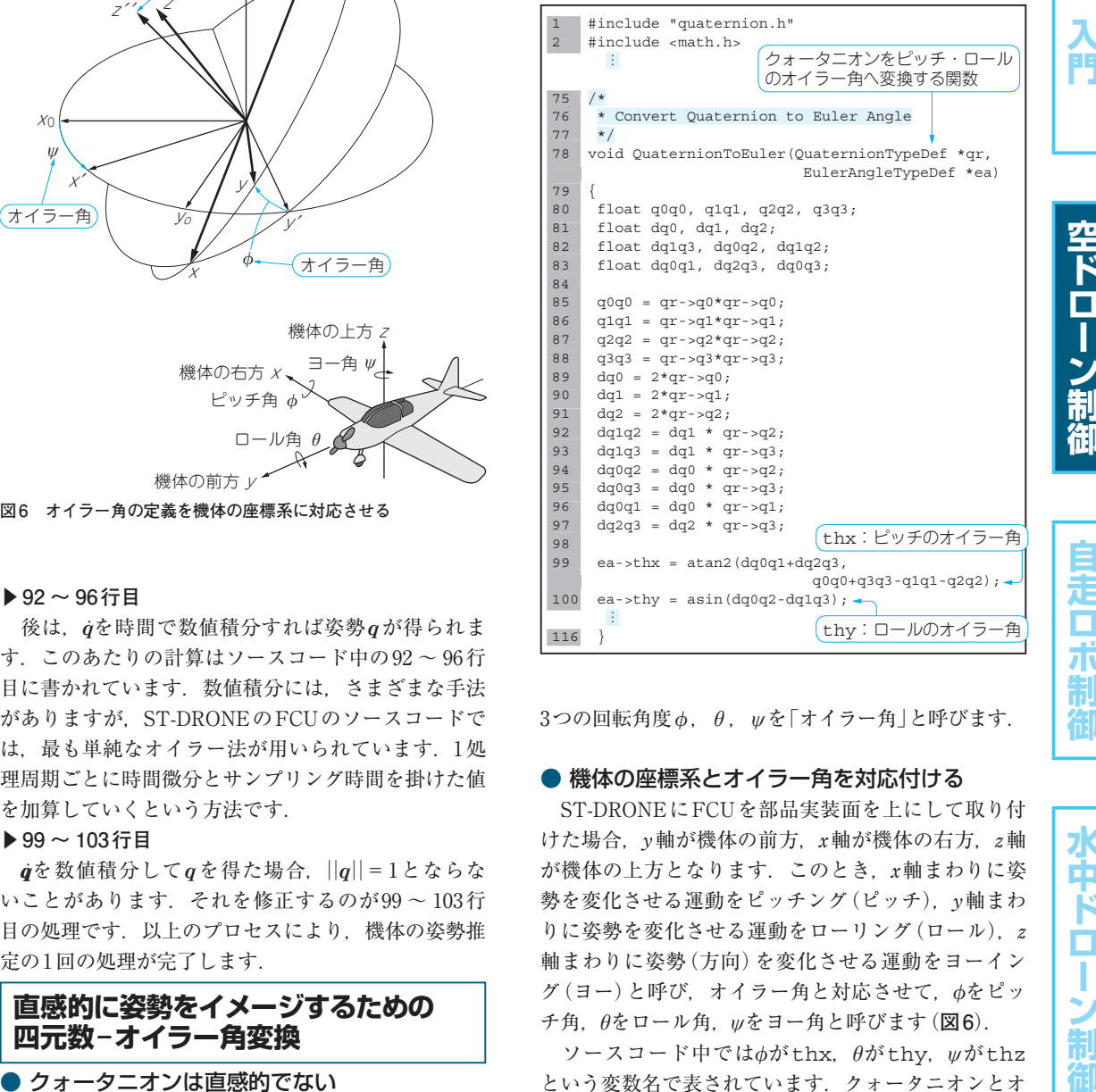

 $3$ つの回転角度 $\phi$ ,  $\theta$ ,  $\psi$  を $\lceil$ オイラー角 $\rceil$ と呼びます.

## ● 機体の座標系とオイラー角を対応付ける

 ST-DRONEにFCUを部品実装面を上にして取り付 けた場合,y軸が機体の前方,x軸が機体の右方,z軸 が機体の上方となります. このとき, x軸まわりに姿 勢を変化させる運動をピッチング(ピッチ), y軸まわ りに姿勢を変化させる運動をローリング(ロール). z 軸まわりに姿勢(方向)を変化させる運動をヨーイン グ(ヨー)と呼び、オイラー角と対応させて、 $\phi$ をピッ チ角,θをロール角,ψをヨー角と呼びます(**図6**).

 ソースコード中ではφがthx,θがthy,ψがthz という変数名で表されています.クォータニオンとオ イラー角φ,θの間には次の関係式が成り立ちます.

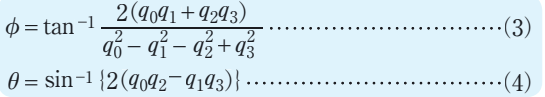

## ● クォータニオンからオイラー角へ変換する **QuaternionToEuler()**関数

上式は、quaternion.cの78~116行目のQuater nionToEuler()関数に実装されていて、ahrs fusion\_ag()関数の1回の処理が終わるごとに main.cの374行目で呼び出され,都度,クォータニ 水中ド

 $\Box$ ı

制

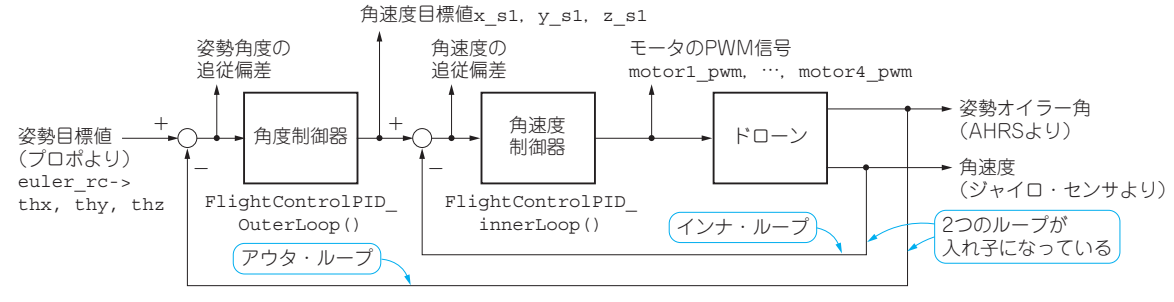

**図7 インナ・ループとアウタ・ループで姿勢角と角速度を制御する**

オンからオイラー角への変換が行われるようになって います(**リスト5**).

なお, 航空機の力学では, x軸が機体の前方, y軸 が機体の右方, z軸が機体の下方となるようにとり, 地上に固定する基準座標系もz。軸が鉛直下方となる ようにとることが多いです. この場合, φがロール角, θがピッチ角となり,また,ヨー角ψは正の回転方向 が逆になります.

## **姿勢制御**

## ● 角速度と姿勢角をフィードバック制御する

 姿勢制御とは,機体の傾きや方向が望み通りになる ように,4つのモータに与えるPWM信号を決めてプ ロペラの回転速度を調整する計算処理です.ST-DRONEのFCUのソースコードに実装されている姿 勢制御系は,おおまかに描くと**図7**のブロック線図の ようになっています.

 センサなどで得られた機体の角速度や姿勢角度をも とに,制御入力であるモータのPWM指令値が計算さ れ,それにより機体が運動し角速度や姿勢角度が変化 する、という信号ループが構成されています。このよ うな制御手法をフィードバック制御と呼びます. ブ ロック線図を見ると,2つのループが入れ子になって いることが分かります.このうち,角速度を制御する 内側のループをインナ・ループ,姿勢角度を制御する 外側のループをアウタ・ループと呼びます.

#### ● 角度制御器と角速度制御器の仕事

#### **▶角度制御器**

 角度制御器は,姿勢角度の目標値と現在の姿勢角度 から,機体姿勢が目標値に追従するために必要な角速 度を求めます. 次に、求めた角速度を目標値として角 速度制御器に渡します.

## **▶角速度制御器**

 角速度制御器は,角度制御器から受け取った角速度 目標値と現在の角速度から,機体角速度が目標値に追 従するよう4つのモータのPWM指令値を求め,各 モータへ与えます.

## **● 角度制御器と角速度制御器はPID制御で目標** 値を追従

 角速度制御器,角度制御器ともに制御手法は「PID 制御」と呼ばれる手法を用いて実装されています.こ れは,目標値から制御量(角速度または角度)を引い た追従偏差を求め,その値に比例ゲインを乗算した値 と,追従偏差を時間積分した値に積分ゲインを掛けた 値および追従偏差を時間微分した値に微分ゲインを掛 けた値の和をとり,それを制御器の出力とする手法 で,ドローンに限らず自動制御の場面で広く適用され ています.

 PIDは,比例(Proportional),積分(Integral),微 分(Differential)の頭文字をとったものです. 比例/ 積分/微分の各ゲインは多くの場合定数で,制御系設 計における設計パラメータとなります. つまり、各ゲ インの値を変えることで,安定性や制御性能が変わっ てきます. また、3つのゲインのうち一部を0にする こともあります. 例えば. 微分ゲインを0にした場合 は,Dを外してPI制御と呼ばれることがあります.

## ● ソースコードに対応する処理内容

姿勢制御のソースコードflight\_control.cを見 ていきます.ヘッダ・ファイルflight\_control.h には各種パラメータの値が入っているので,そちらも あわせて見てください(**リスト6**,**リスト7**).

154~191行目のFlightControlPID Outer Loop()関数は,アウタ・ループ角度制御器の実装 です.166 〜 172行目はピッチ角,75 〜 181行目は ロール角,184 〜 190行目はヨー角の制御です.

## **▶ピッチ角の制御内容**

 ピッチ角,ロール角,ヨー角の処理内容はほとんど 同じなので,ここでは,ピッチ角の制御を例に解説し ます.

・166行目

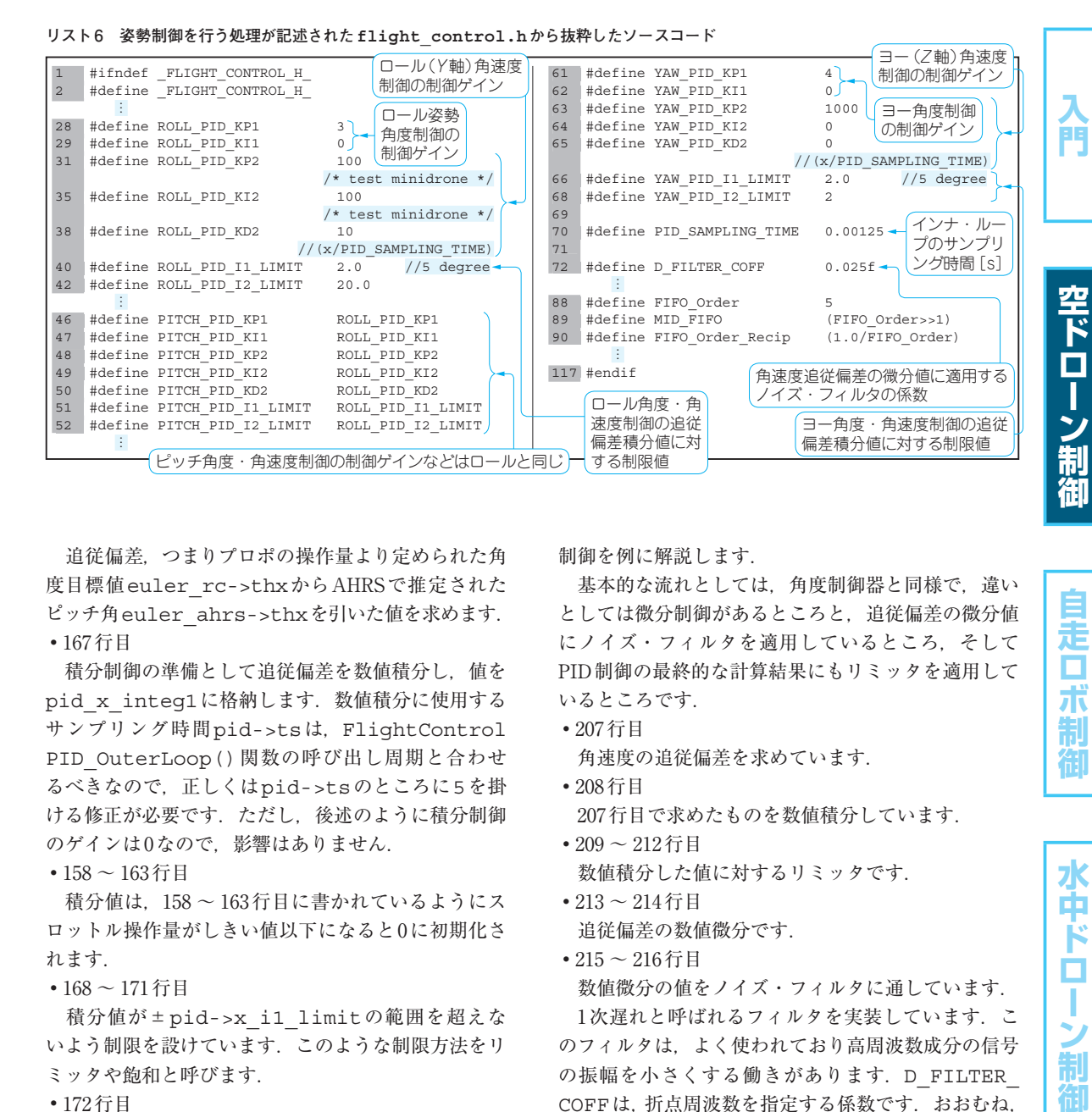

 追従偏差,つまりプロポの操作量より定められた角 度目標値euler\_rc->thxからAHRSで推定された ピッチ角euler\_ahrs->thxを引いた値を求めます. ・167行目

 積分制御の準備として追従偏差を数値積分し,値を pid x integ1に格納します. 数値積分に使用する サンプリング時間pid->tsは, FlightControl PID OuterLoop()関数の呼び出し周期と合わせ るべきなので,正しくはpid->tsのところに5を掛 ける修正が必要です.ただし,後述のように積分制御 のゲインは0なので,影響はありません.

## ・158 〜 163行目

 積分値は,158 〜 163行目に書かれているようにス ロットル操作量がしきい値以下になると0に初期化さ れます.

#### ・168 〜 171行目

積分値が±pid->x\_i1\_limitの範囲を超えな いよう制限を設けています.このような制限方法をリ ミッタや飽和と呼びます.

#### ・172行目

 比例/積分制御の計算を行って,制御器出力pid- >x s1を求めています. 実際には、積分ゲインは0 になっているので比例制御のみです.

 $193 \sim 273$ 行目のFlightControlPID inner Loop()関数は,インナ・ループ角速度制御器の実 装 で す. 前 半 の207 〜 220行 目 は ピ ッ チ 角 速 度, 223 〜 236行目はロール角速度,239 〜 250行目はヨー 角速度の制御です.

#### **▶ピッチ角速度の制御内容**

 ピッチ角速度,ロール角速度,ヨー角速度の処理内 容はほとんど同じなので,ここでは,ピッチ角速度の

## 制御を例に解説します.

 基本的な流れとしては,角度制御器と同様で,違い としては微分制御があるところと,追従偏差の微分値 にノイズ・フィルタを適用しているところ,そして PID制御の最終的な計算結果にもリミッタを適用して いるところです.

- ・207行目
	- 角速度の追従偏差を求めています.
- ・208行目

207行目で求めたものを数値積分しています.

- ・209 〜 212行目 数値積分した値に対するリミッタです.
- ・213 〜 214行目 追従偏差の数値微分です.
- ・215 〜 216行目

 数値微分の値をノイズ・フィルタに通しています. 1次遅れと呼ばれるフィルタを実装しています. こ のフィルタは,よく使われており高周波数成分の信号 の振幅を小さくする働きがあります. D\_FILTER COFFは、折点周波数を指定する係数です. おおむね, これを2π×サンプリング周期[s]で割った値が折点周 波数 [Hz] となります. 初期設定は0.025なので、折点 周波数は約3.2Hzです.

・217行目

PID制御の計算を行い, 出力pid->x\_s2が決め られます.

・219 〜 220行目

出力が過大にならないようにするリミッタです。こ ちらは、積分値に対するリミッタとは目的が少々異な り,制御器の出力が過大になり機体の姿勢が崩れて墜 落する,といった危険を避ける目的で入れていて,自

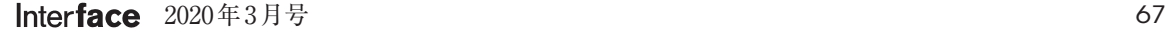

走 О 示 制

水中ド

о

制

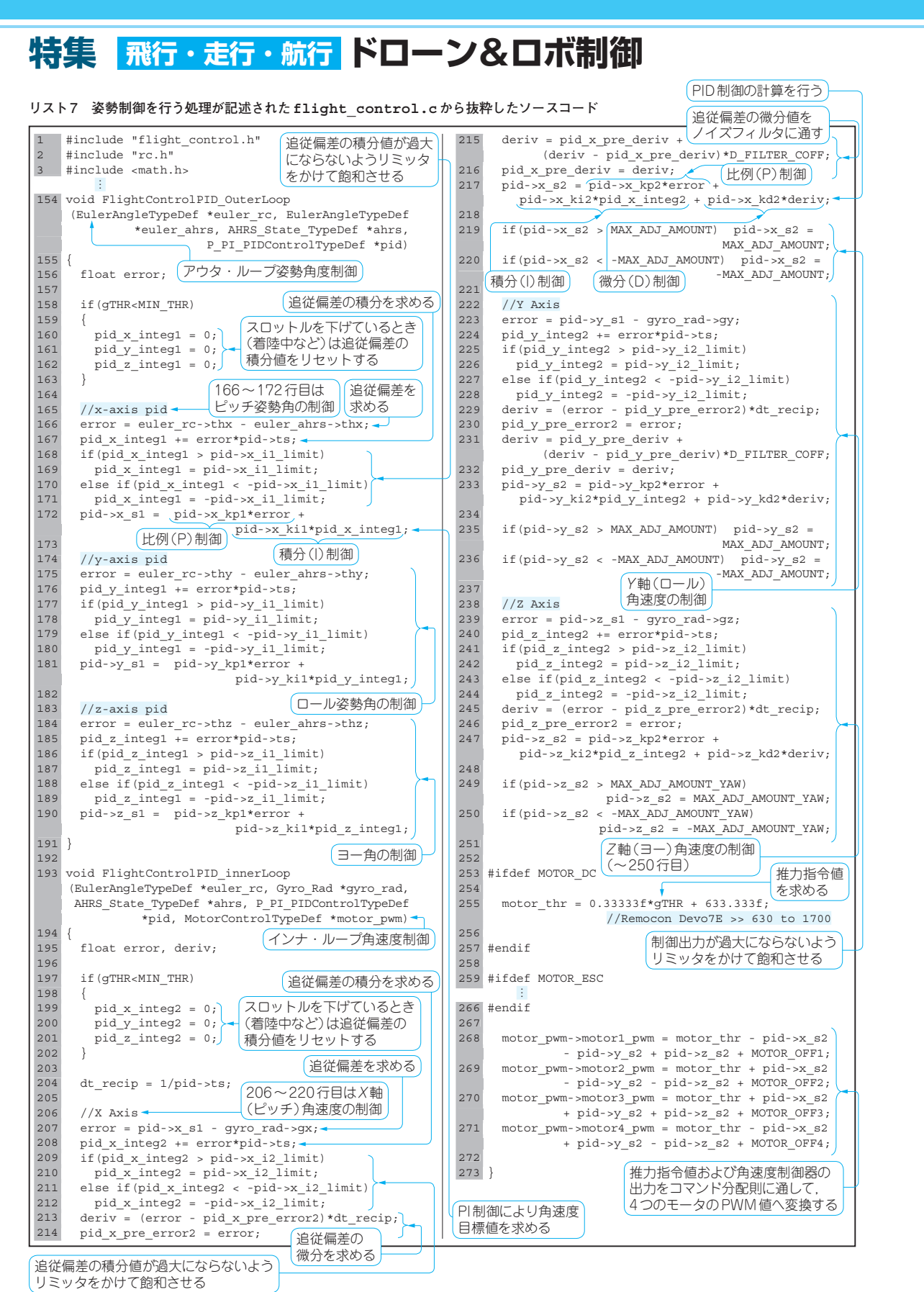

動制御を行う際は一般によく使われます.

## ● 積分値にリミッタが必要な理由…目標値追従 性の悪化を防ぐ

 制御理論の詳細は省きますが,一般に積分制御は風 などの一定値の外乱がある環境下や一定値の目標値 (ステップ目標値と呼ぶ)が与えられた場合に目標値 に定常偏差なく追従させるために不可欠です.

しかし、その一方で次のような弊害もあります. 積 分は追従偏差が0でなければ常に増減するため、過大 な値をとる可能性があります.機体姿勢が目標値を通 り越して(オーバシュートと呼ぶ)追従偏差の符号が 反転した場合は,できればすぐに制御器出力の符号も 反転させたいところです.しかし,追従偏差の積分値 の絶対値が大きくなりすぎると,積分値の符号が反転 するまでに時間がかかってしまい,制御器出力の符号 がなかなか反転せず,目標値追従性を悪化させること があります. このような現象をワインドアップと呼 び,積分制御を実装する場合はこのようなことが起き ないようにアンチ・ワインドアップの実装もあわせて 行います. ここまでの解説でお分かりだと思います が,積分値にリミッタが設けられているのは,アン チ・ワインドアップのためです.

## ● 数値微分は高周波ノイズの増幅に注意が必要

 角速度制御の追従偏差には,ジャイロで測った角速 度qyro\_rad->qxがあり、高周波成分のノイズを 含んでいます.このような信号を数値微分すると,ノ イズを増幅し微分制御器の出力が激しく振動すること になり,制御性能の劣化はもちろんモータおよび関連 回路の故障につながることがあります. そのため、追 従偏差の数値微分の値を,ノイズ・フィルタに通し, ノイズ成分を小さくしています.

## ● 1次遅れフィルタはローパス特性

1次遅れ系は、通した信号の振幅が0.7倍 (-3dB) となる周波数を折点周波数と呼び,これよりも低い周 波数は振幅がほとんど変化せず,高い周波数は周波数 が10倍になるごとに振幅が0.1倍になるという特性が あります.つまり,折点周波数を低くするとフィルタ の効きが強くなり、高くするとフィルタの効きが弱ま ります.

 ただし副作用として,折点周波数付近から高い周波 数において信号の位相に遅れが生じ、最大90°遅れま す. 位相遅れは制御系に安定性や性能の劣化をもたら す場合があるので注意が必要です.

## ● 制御器出力は機体の状態に合わせて4つの モータへ入力する

 角速度制御器の計算結果はどのようにモータへ入力 すればよいでしょうか. ST-DRONEは、4枚のプロペ ラそれぞれの回転速度の組み合わせにより姿勢や方向 を制御するので,制御器出力をこれら4つのプロペラ のモータに適切に分配しなくてはなりません.

 例えば,スロットルを上げた場合は4つ全てのモー タの回転速度を上げる,右進のため機体を右に傾ける には1番と2番のプロペラ回転速度を下げ,3番と4番 は回転速度を上げる, といったようにします. x, v, z各軸の角速度制御器の出力pid->x\_s2, y\_s2, z s2, およびスロットル操作に対応する出力 motor\_thr(255行目で計算)を各モータのPWM値 motor1\_pwm, …, motor4 pwmに換算する式は 行列計算で書くと次式となります.

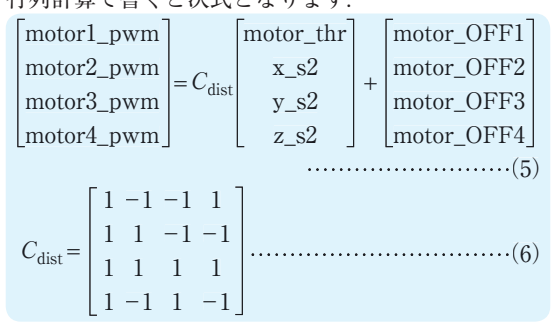

 このような計算式は,コマンド分配則と呼ばれま す. ソースコードは,  $268 \sim 271$  行目です. MOTOR OFF1, …, MOTOR OFF4は微調整用の定数で, 初 期設定は0になっています.

#### ●参考·引用\*文献●

(1) Getting started with the STSW-FCU001 reference design firmware for mini drones, UM2329, STマイクロエレクト ロニクス.

https://www.st.com/resource/enuser\_manual/ dm00456644.pdf

**ふじわら・だいご**

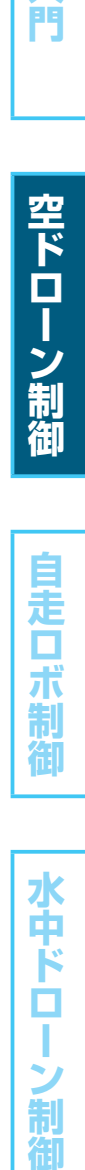

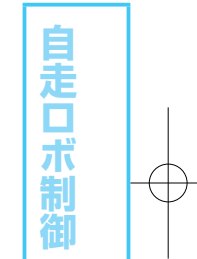

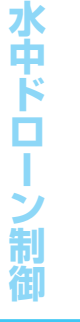